## Introduction

HELAC-ONIA is a tool dedicated to matrix element calculations and event generation within the NRQCD framework, which aim at providing general and userfriendly public tools for theorists and experimentalists to  $H H H A C$ physics. The developer of HELAC-ONIA is Huasheng Shao. We figured out the method of producing<br>
color singlet and color<br>  $J/\psi J/\psi$ color singlet and color  $J/\psi J/\psi$ <br>notet Monte Carlo (CSM) octet Monte Carlo dataset under CMS<br>
framework.<br>
Published dataset for framework. Published dataset for J/ψ pair and unpublished dataset for J/ψ Y are already produced.

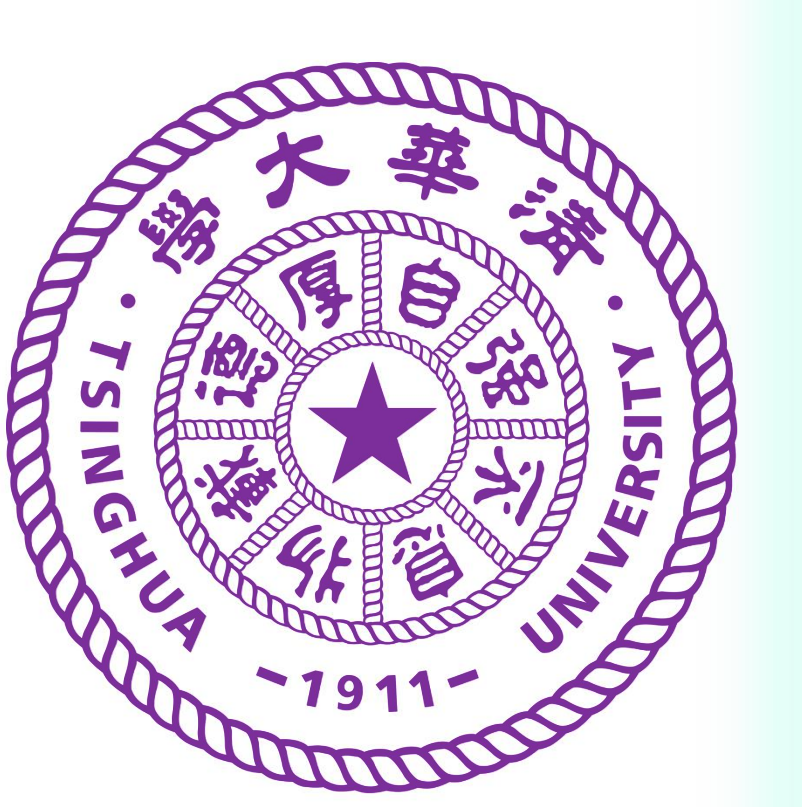

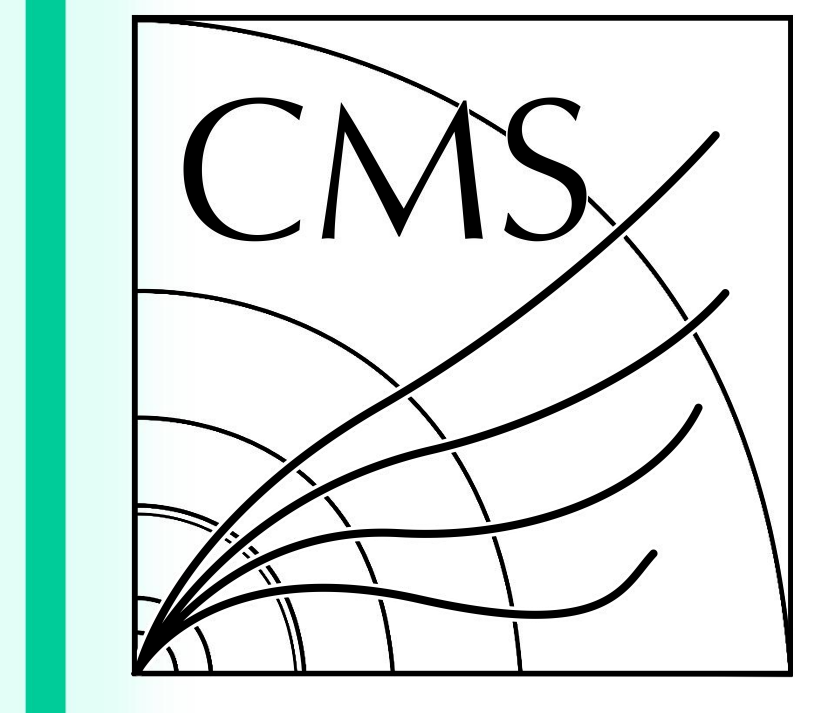

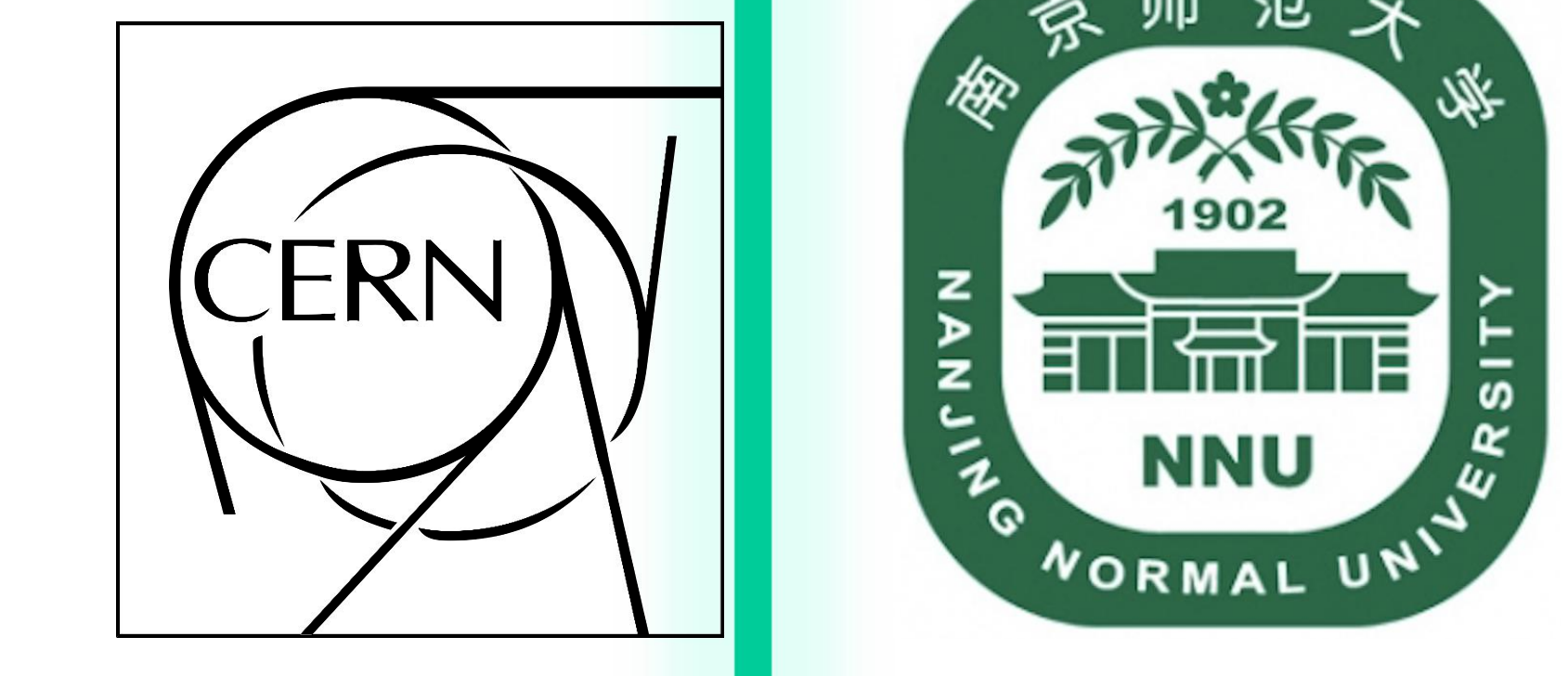

 $\frac{1}{2}$ 

前帝市信

study the quarkonium **FILL COVERTING** 

 $J/\psi$   $J/\psi$  (CSM)  $J/\psi$   $J/\psi$ (COM)  $\mathsf{L}$  and  $\mathsf{L}$   $\mathsf{L}$   $\mathsf{L}$   $\mathsf{L}$   $\mathsf{L}$   $\mathsf{S}$   $\mathsf{L}$   $\mathsf{S}$   $\mathsf{M}$   $\mathsf{L}$   $\mathsf{S}$   $\mathsf{L}$   $\mathsf{S}$   $\mathsf{M}$   $\mathsf{L}$   $\mathsf{S}$   $\mathsf{L}$   $\mathsf{S}$   $\mathsf{M}$   $\mathsf{L}$   $\mathsf{S}$   $\mathsf{M}$   $\mathsf{L}$   $\psi(2s) \psi(2s)$  (CSM)  $\begin{array}{ccc} \hline \end{array}$  $J/\psi$  Y(1s) (CSM) and the set of  $J/\psi$ 4 Muons (lhe format) **e** de la component de la component de la component de la component de la component de la component de la compon o ULZSI  $\boldsymbol{\omega}$  and the contract of the contract of  $\boldsymbol{\omega}$  . The contract of the contract of  $\boldsymbol{\omega}$ <u>y i dia kaominina mpikambana amin'ny fivondronan-kaominin'i C</u> LHE step Pythia8 (crab) GEN step (hepmc format ) (crab ) SIM step SIM step (crab) DIGIPremixRAWst DIGIPremixRAW PD **District of the contract of the contract of the contract of the contract of the contract of the contract of th** e de la construcción de la construcción de la construcción de la construcción de la construcción de la constru contract and the contract of the contract of the contract of the contract of the contract of the contract of the  $\bullet$  and the contract of the contract of the contract of the contract of the contract of the contract of  $\mathbf{C}$  yields the state of the state of the state  $\mathbf{C}$ 4 Muons (condor ) ep

HELAC-ONIA tool

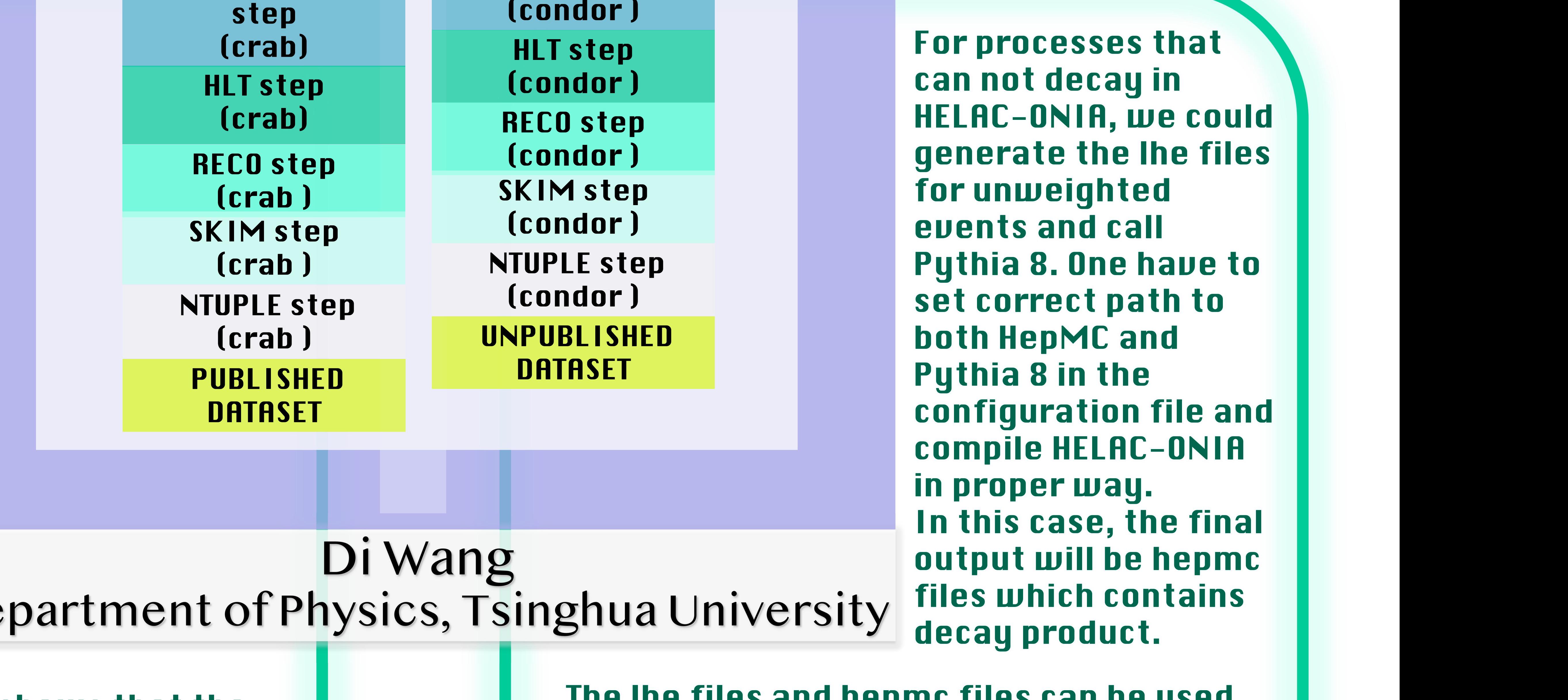

## Use the Program for CMS

HELAC-ONIA can be used in a standalone way. When we produce dataset like J/ψ pair in color singlet mechanism, we could run HELAC-ONIA without linking to other packages. After compiling and setting configure option, you could start HELAC-ONIA by command line: ./Helac-Onia For example, if one wants to calculate J/ψ pair production and let J/ψ decay into muon pair, the syntax should be generate g g >  $cc \sim (3s11) cc \sim (3s11)$ decay  $cc^{\sim}$  (3s11) > m+ m- @ 1d0 Then you will get the lhe files as output.

pair mass. The histogram shows that the HELAC-ONIA results agree with the Cascade results.

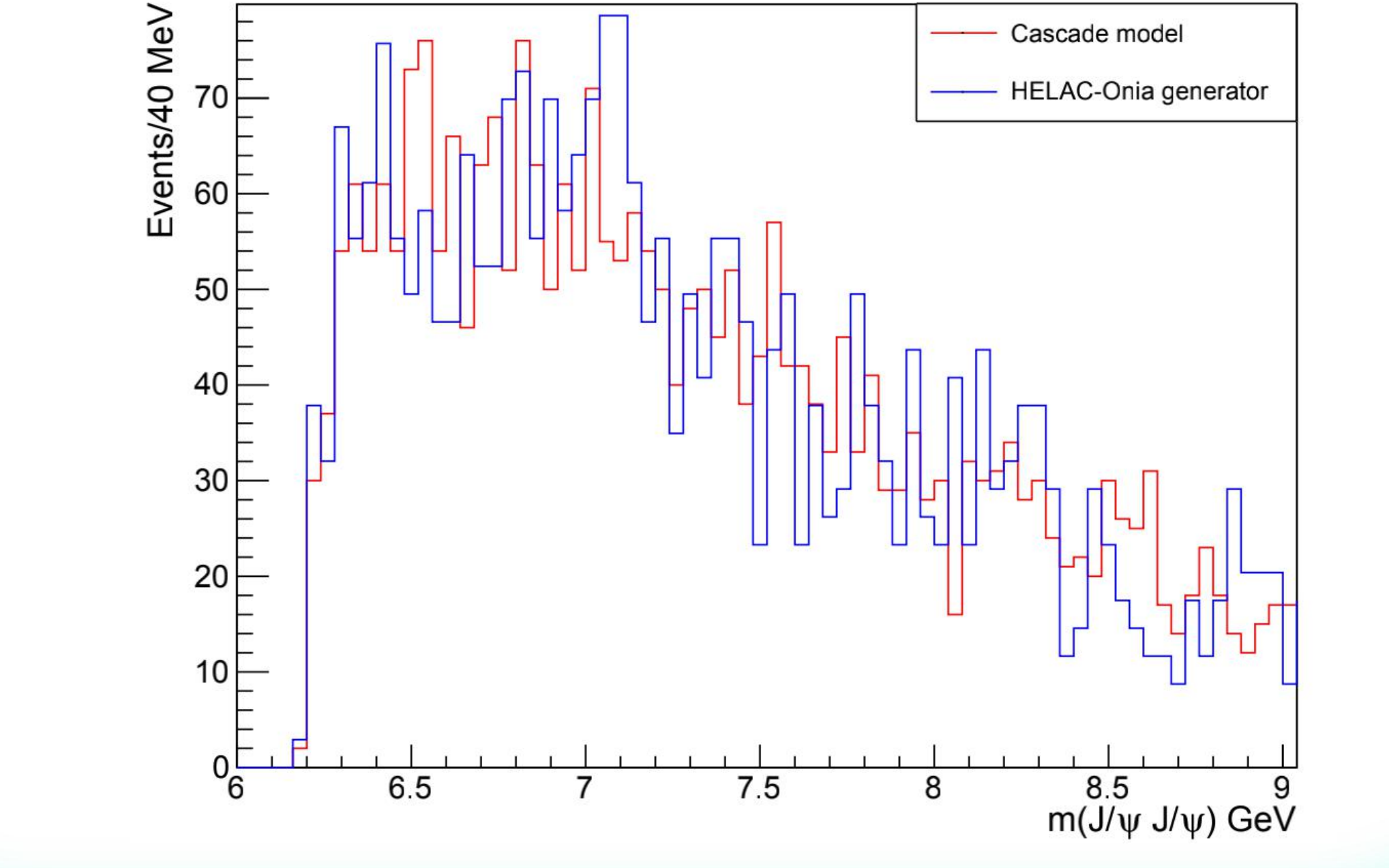

HLT step For processes that RECO step HELAC-ONIA, we could SKIM step for unweighted NTUPLE step Pythia 8. One have to can not decay in generate the lhe files events and call set correct path to Pythia 8 in the configuration file and compile HELAC-ONIA in proper way. In this case, the final output will be hepmc files which contains decay product.

**The lhe files and hepmc files can be used** 

to produce published and unpublished dataset for CMS physics analysis. For processes which have lhe format output, one could use crab tool. For hepmc format output, we have to use condor tool.

## Reference

[1] "HELAC-Onia 2.0: An upgraded matrix-element and event generator for heavy quarkonium physics" , 198, January 2016, Pages 238-259

## Example

The  $J/\psi$  pair dataset is produced in CMS framework. After setting environment and running HELAC- ONIA tool, we obtain the lhe format output files which contain 4 muons decay product. Then we run GEN, SIM, DIGI, HLT, RECO, SKIM and NTUPLE steps using crab tool.<br>We see is the plat of Here is the plot of distribution of J/ψ